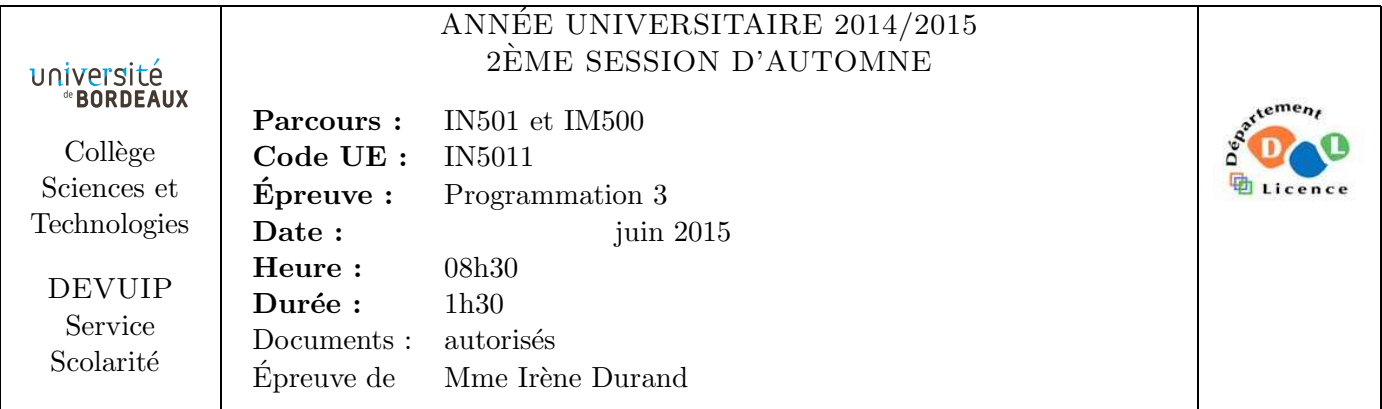

Le barème est donné à titre indicatif. Le sujet comporte 2 pages plus 3 pages annexes.

## Exercice 1 (2pts)

Soit la fonction  $iota$  (n) qui s'applique à un entier n, et qui retourne une liste de longueur n qui contient les entiers allant de 0 à  $n - 1$ . Exemples :

CL-USER> (iota 0) NIL CL-USER> (iota 1) (0) CL-USER> (iota 10) (0 1 2 3 4 5 6 7 8 9)

1. Donner une implémentation de la fonction iota.

## Exercice 2 (3pts)

Soit la fonction  $\texttt{rmap}$  (q 1  $\texttt{fun}$ ) qui s'applique à un entier q, une liste 1 et une fonction  $\texttt{fun}$ unaire pouvant s'appliquer à chacun des éléments de 1. La fonction rmap applique la fonction fun aux q premiers éléments de la liste en les parcourant en sens inverse. Cette fonction ne construit rien et retourne NIL. Si la longueur de la liste est inférieure à q, la fonction fun est appliquée à tous les éléments en allant du dernier au premier. Exemples :

```
CL-USER> (rmap 5 (iota 10) #'prin1)
43210
NIL
CL-USER> (rmap 15 (iota 10) #'prin1)
9876543210
NIL
```
2. Donner une implémentation de la fonction rmap.

## Exercice 3 (2pts)

Soit la fonction gensyms (n) qui retourne une liste de n nouveaux symboles obtenus par des appels à la fonction Common Lisp gensym (). Exemple :

CL-USER> (gensyms 3) (#:G997 #:G998 #:G999) 3. Donner une implémentation de la fonction gensyms.

#### Exercice 4 (2pts)

Soit la fonction binding (q s1 s2) qui s'applique à un entier q et deux symboles s1 et s2 et qui retourne une liste destinée à être un élément d'un environnement let et qui contient le symbole s2 suivi de l'appel (nthcdr q s1). Exemple :

```
CL-USER> (binding 5 'a 'b)
(B (NTHCDR 5 A))
```
4. Donner une implémentation de la fonction binding.

#### Exercice 5 (2pts)

Soit la fonction bindings (q symbols) qui s'applique à un entier q et à une liste de symboles symbols (s1 ...sk) et qui retourne la liste

```
((S2 (NTHCDR Q S1))
 (S3 (NTHCDR Q S2))
 ...
 (Sk (NTHCDR Q Sk-1)))
```
Exemple :

CL-USER> (bindings 5 '(a b c e))  $((B (NTHCDR 5 A)) (C (NTHCDR 5 B)) (E (NTHCDR 5 C)))$ 

5. En utilisant la fonction binding (q s1 s2) de l'exercice précédent, implémenter la fonction bindings (q symbols).

```
Exercice 6 (3pts)
Soit la macro suivante :
```

```
(defmacro divide-and-rmap (list n fun)
  (let* ((gensyms (gensyms (1+ n)))
         (quotient (gensym)))
    '(let* ((,quotient (floor (length ,list) ,n))
            (,(car gensyms) ,list)
            ,@(bindings quotient gensyms))
       ,@(mapcar (lambda (gensym)
                   '(rmap ,quotient ,gensym ,fun))
                 (reverse gensyms)))))
```
- 6. Évaluer l'expression suivante :  $(\text{macroexpand-1 } '(divide-and-rmap *l* 3 # 'prin1))$
- 7. En supposant que \*l\* contienne (0 1 2 3 4 5 6 7 8 9), que donne l'appel (divide-and-rmap \*l\* 3 #'prin1) ?

#### Exercice 7 (6pts)

.

Soit le code donné en Annexe page 3.

- 8. Dessiner la hiérarchie des classes.
- 9. Compléter le scénario de la Figure 1 donnée page 5.

```
FIN
```
## Annexe

```
(defclass abstract-enumerator () ())
(defgeneric init-enumerator (enumerator)
  (:documentation "reinitializes and returns ENUMERATOR"))
(defgeneric next-element-p (enumerator)
  (:documentation "T if there is a next element"))
(defgeneric next-element (enumerator)
  (:documentation "the next element"))
(defgeneric call-enumerator (enumerator)
  (:documentation
  "returns as first value the next object produced by ENUMERATOR
   if it exists NIL otherwise
   as second value T if object was produced"))
(defmethod call-enumerator ((e abstract-enumerator))
  (if (next-element-p e)
      (values (next-element e) t)
      (values nil nil)))
(defmethod init-enumerator ((e abstract-enumerator))
 e)
(defclass list-enumerator (abstract-enumerator)
  ((initial-list :initarg :initial-list :reader initial-list)
   (current-list :initarg :current-list :accessor current-list))
  (:documentation "enumerators of the elements of a list"))
(defmethod next-element-p ((e list-enumerator))
  (not (endp (current-list e))))
(defmethod next-element ((e list-enumerator))
  (pop (current-list e)))
(defun make-list-enumerator (l)
  (make-instance 'list-enumerator :initial-list l :current-list l))
(defmethod init-enumerator :after ((e list-enumerator))
  (setf (current-list e) (initial-list e)))
(defclass fun-mixin ()
  ((fun :initarg :fun :reader fun)))
```

```
(defclass inductive-enumerator (abstract-enumerator fun-mixin)
  ((initial-value :initarg :initial-value :accessor initial-value)
   (current-value :initarg :current-value :accessor current-value)))
(defmethod next-element-p ((e inductive-enumerator))
 t)
(defmethod next-element ((e inductive-enumerator))
  (current-value e))
(defmethod next-element :after ((e inductive-enumerator))
  (setf (current-value e)
        (funcall
         (fun e)
         (current-value e))))
(defmethod init-enumerator :after ((e inductive-enumerator))
  (setf (current-value e) (initial-value e)))
(defun make-inductive-enumerator (initial-value fun)
  (make-instance 'inductive-enumerator
                :fun fun
                 :initial-value initial-value
                 :current-value initial-value))
```
# Scénario

```
CL-USER> (defparameter *e* (make-list-enumerator '(3 4)))
                            ;; Réponse A
CL-USER> (call-enumerator *e*)
                            ;; Réponse B
CL-USER> (call-enumerator *e*)
                            ;; Réponse C
CL-USER> (call-enumerator *e*)
                            ;; Réponse D
CL-USER> (init-enumerator *e*)
#<LIST-ENUMERATOR {1020F31473}>
CL-USER> (call-enumerator *e*)
                            ;; Réponse E
CL-USER> (defparameter *i* (make-inductive-enumerator 5 (lambda (x) (* 2 x))))
                            ;; Réponse F
CL-USER> (call-enumerator *i*)
                            ;; Réponse G
CL-USER> (call-enumerator *i*)
                            ;; Réponse H
CL-USER> (call-enumerator *i*)
                            ;; Réponse I
CL-USER> (init-enumerator *i*)
#<INDUCTIVE-ENUMERATOR {1022126373}>
CL-USER> (call-enumerator *i*)
                            ;; Réponse J
```
FIGURE  $1 -$  Scénario à compléter